## **FIC Course Planning Guide**

To ensure you have a successful enrolment period be sure to do as much research as possible to make sure you are prepared for course selection. Please feel free to:

- Check your program requirements at [students.fraseric.ca](http://www.student.fraseric.ca/)
- Meet with a Student Success Advisor at the 2<sup>nd</sup> floor front desk
- **Email [advising@learning.fraseric.ca](mailto:advising@learning.fraseric.ca)**
- Click on each section and complete this fillable course planning guide!

*Head to the Student Website and based on your program requirements fill out the 10 required and elective courses you must complete in order to transfer to SFU:*

## **Your Program**: \_\_\_\_\_\_\_\_\_\_\_\_\_\_\_\_\_\_\_\_\_\_\_\_\_\_\_\_\_\_\_\_\_\_\_\_\_\_\_\_\_\_\_\_\_\_\_\_\_\_\_\_\_\_\_\_\_\_\_\_

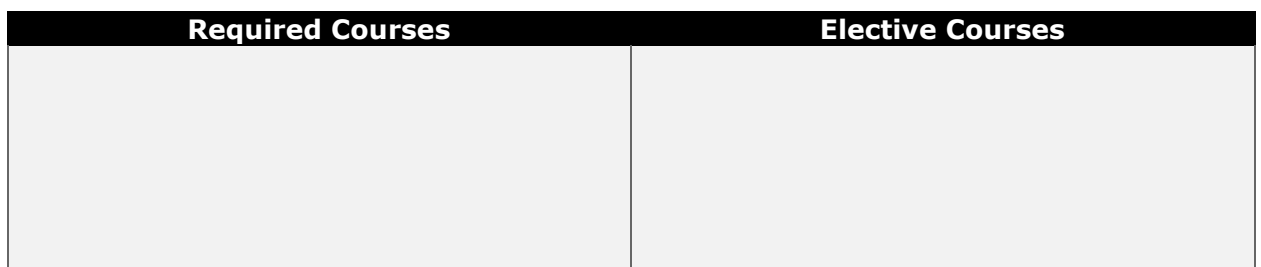

**Selecting your Courses:** Great! Now that you know what courses you need to take, you can start to plan for the upcoming semester. Use the course schedule guide to make a list of your preferred courses. You should have a minimum of 5-7 *different* courses on your list.

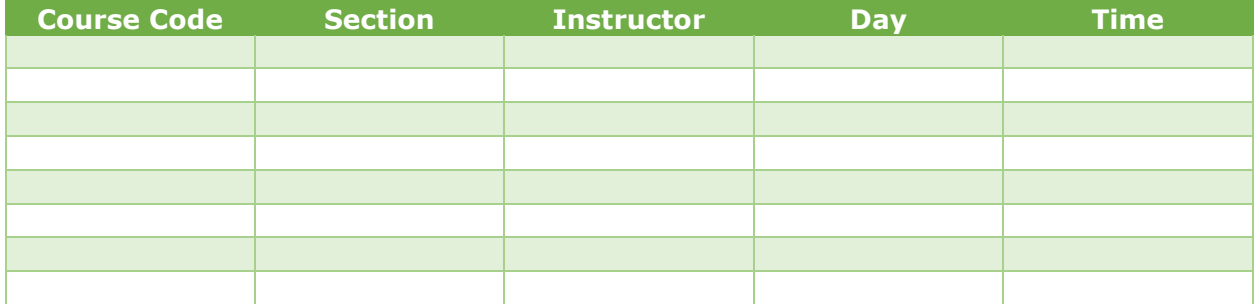

**Knowing your Options:** Did any of your courses have more than 1 section? If so, that means that you have options! Keep track of your alternate options here in case your preferred classes or sections are full.

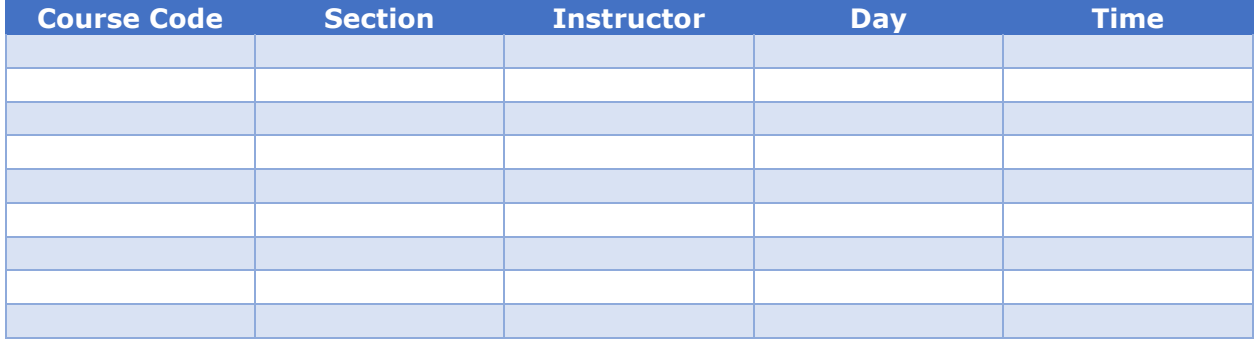

## **My Weekly Planner**

You can create an endless number of combinations of schedules with all of the classes you have selected in the previous section. Feel free to use the table below, so you can start to see what your semester might look like. Make sure to make at least 4 different plans using different courses, so that you are able to make adjustments during enrolment based on the classes that are available.

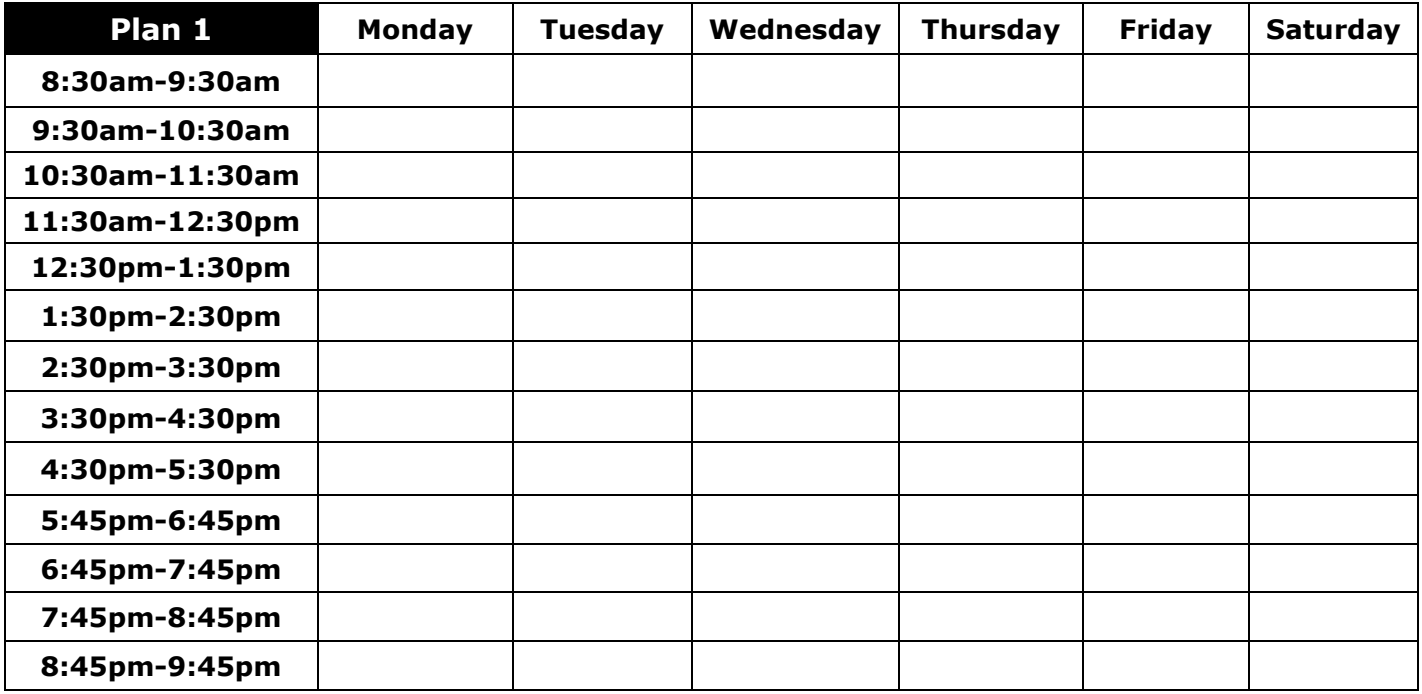

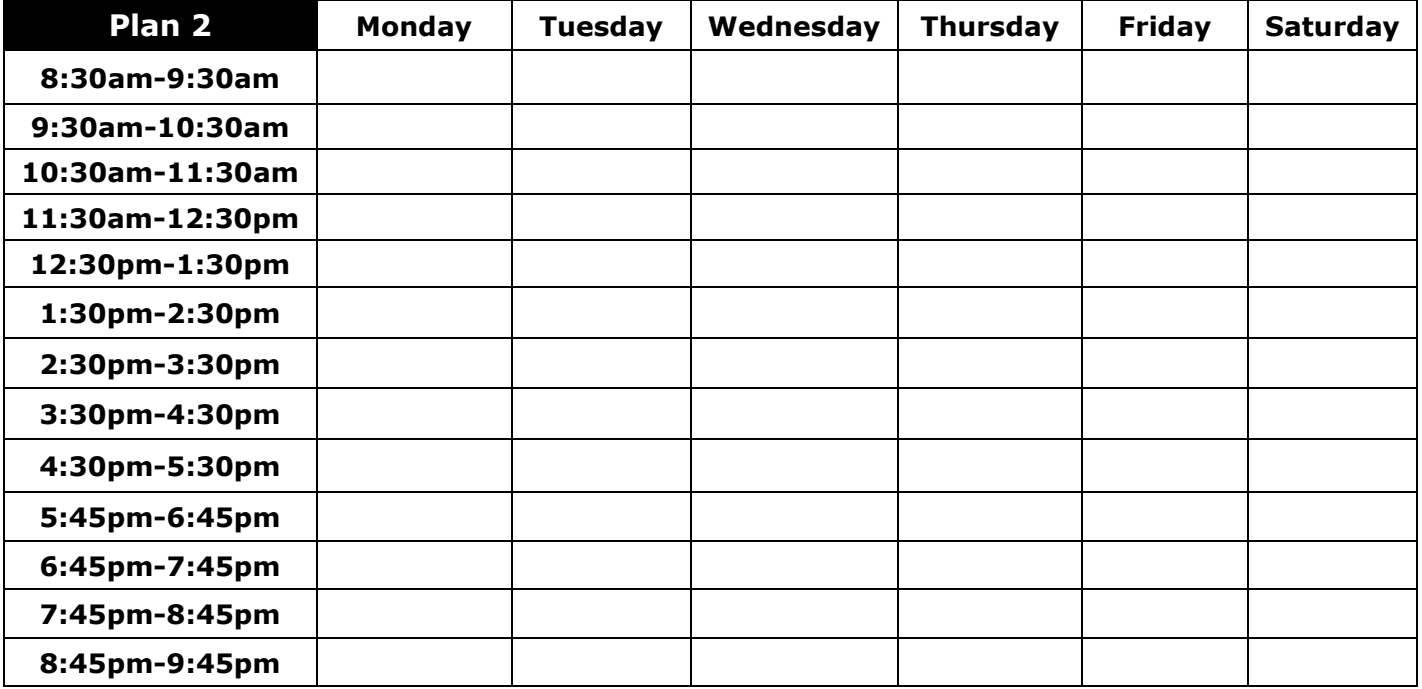

If you need enrolment support you can email enrolment.fraseric.ca after your enrolment time has begun. You can check your timeslot on the student portal under the "Enrolment" tab – this is the time and date that you will be able to select courses.

*Please note: the enrolment team can only support with requests for courses that students require to transfer. Students are responsible for enrolling themselves in courses with their preferred instructors and times.*

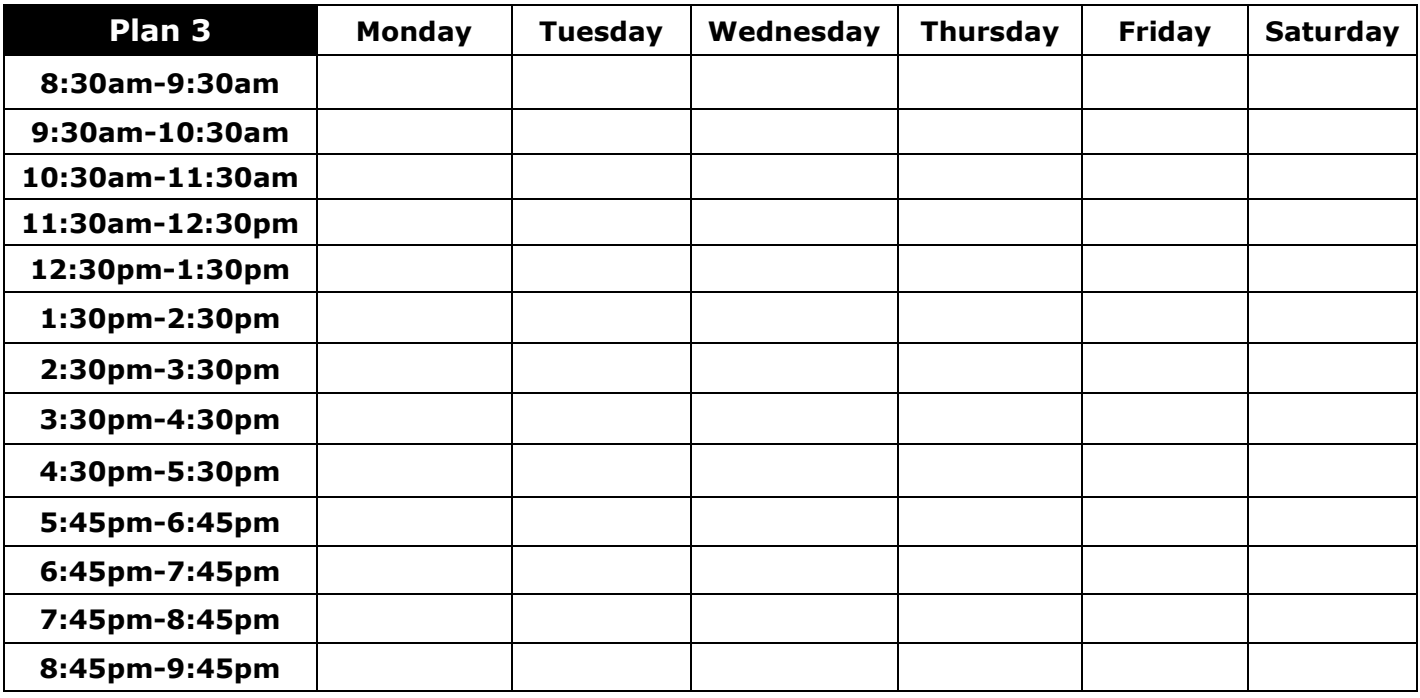

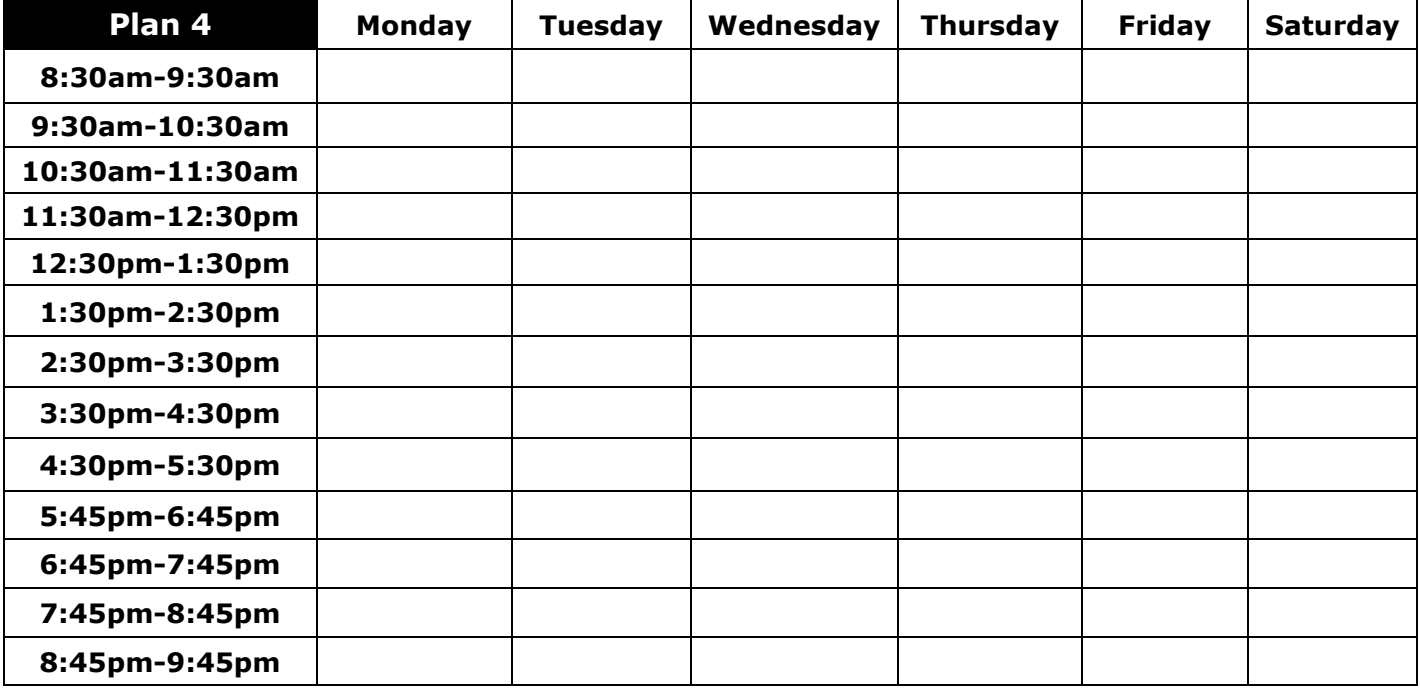

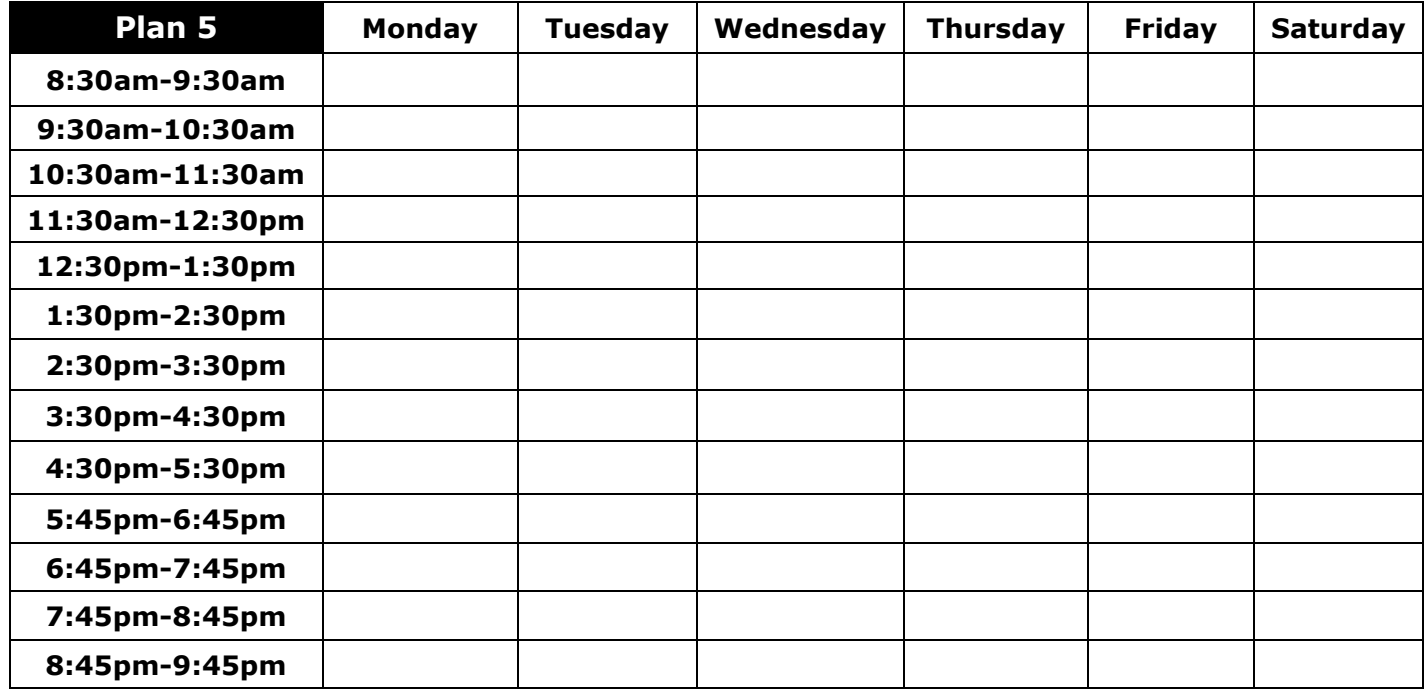

## **My Semester Goal Planner**

Take a moment to think about your semester and three goals that you want to achieve. Create some "SMART" goals that are Specific, Measurable, Achievable, Realistic, and Timely, and use the chart below to determine action steps about how you will achieve them.

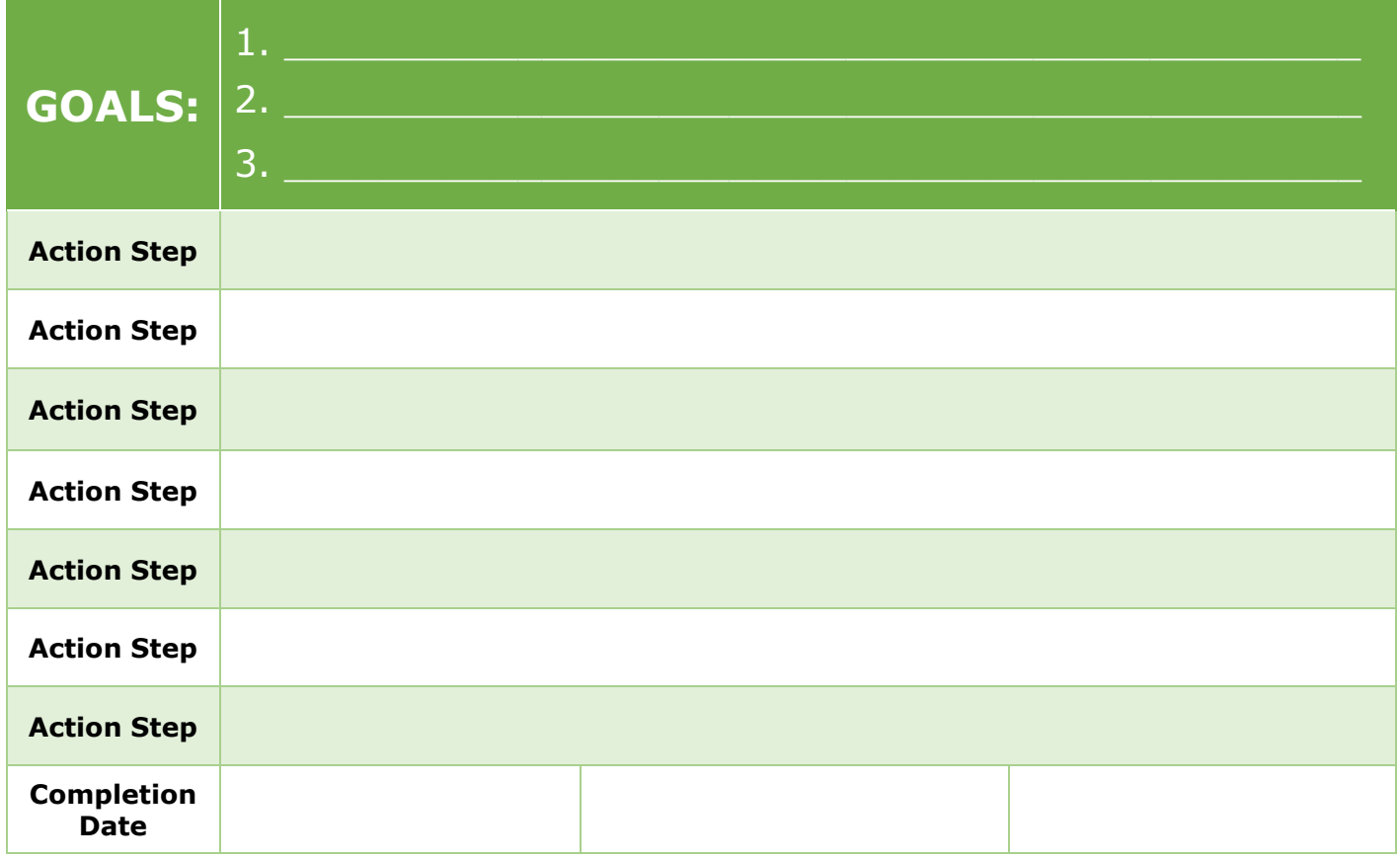